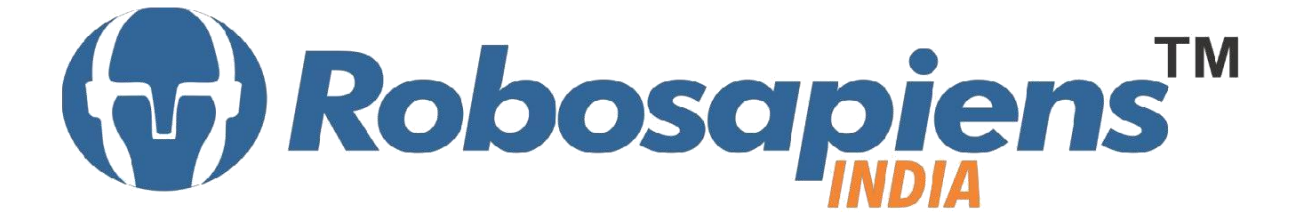

# **Course & Kit Content**

# **Of**

# **Robotics & Embedded 'C'**

**Duration 15 Days**

# **Kit Partner**

**ROBOMART**,com

**Corporate Office** Robosapiens Technologies Pvt. Ltd. B 5, Block 'C', Sector-31, Noida-201301

Email: info@robosapi.com/ Website: [http://www.robosapi.com](http://www.robosapi.com/)

#### Course Name : **ROBOTICS WITH AVR**

Certification : By Robosapiens Technologies Pvt. Ltd. Toolkit : **FREE** to Each Participant

#### **Detailed Course Content**

#### **1. Introduction to Robotics**

- 1.1. History of Robotics
- 1.2. Why Robotics
- 1.3. How Robotics works
- 1.4. Application of Robotics
- 1.5. Current Industrial Robotics
- 1.6. Future of Robotics

#### **2 Anatomy of Robotics**

- 3.1. What are Basic Modules?
- 3.2. Why Need of Basic Modules
- 3.3. Working Approach on Robotics

#### **3 Introduction of Electronic Components**

- 4.1. What is Electronic Component?
- 4.2. History of Electronic Component
- 4.3. Various Electronic Component
- 4.4. Application of Electronic Component
- 4.5. How to use Electronic Component

#### **4. Introduction to Sensors**

5.1. What is Sensor?

- 5.2. Various Basic Industrial Sensors-IR- Analog Sensor
- 5.3. IR Digital Sensor
- 5.4. Color IR\_TSOP Sensor
- 5.5. Light Sensor
- 5.6. Sound Sensor
- 5.7. DTMF Module
- 5.8. Selection of Sensor
- 5.9. Basic working Technique of Sensor
- 5.10. Application of Sensor
- 5.11. How to Interface Sensor
- 5.12. How to Design Analog/Digital Sensors

#### **5. Introduction to Computational Devices**

- 6.1. What is Computational Device?
- 6.2. Transistor
- 6.3. Logic Gates
- 6.4. Microprocessor
- 6.5. Microcontroller
- 6.6. Difference B/W Various Computational Devices
- 6.7. Application of various Computational Devices
- 6.8. Selection of Computational Device
- 6.9. How to use Various Computation Device/
- 6.10. Work on AVR Family with Mega Series (ATmega8)

#### **6. Interfacing to Actuator**

7.1. What is Actuator?

#### **7. How to work on Educational & Engineering Level Actuator**

- 8.1. DC Motor
- 8.2. DC Geared Motor
- 8.3. Stepper Motor
- 8.4. Servo Motor

#### **8. Introduction to Driving System/Locomotion**

- 9.1. What is Driving System?
- 9.2. Various Types of Driving System
- 9.3. Why need Driving System

**9. How to Drive Motor** 

9T)

<u>p</u>

- 10.1. H-Bridge Motor Drive
- 10.2. Advanced Motor Driver

#### **10. Introduction to Programming Languages**

- 11.1. Various programming Languages
- 11.2. Selection of programming Language
- 11.3. Need of Flow Diagram
- 11.4. How to write First "LED BLINKING" Code in Embedded C
- 11.5. Why always First "LED BLINKING" Code?
- 11.6. Practice on various LED Pattern
- 11.7. Debugging of Error Program

## **11. Introduction to LCD Display**

- 12.1. Pin Description of 16x2 LCD Display
- 12.2. Application of 16x2 LCD Display
- 12.3. Programming of 16x2 LCD Display

## **12. Introduction to 7-Segment Display**

- 1.1. What is 7-Segment Display
- 1.2. Types of 7- Segment Display
- 1.3. Application of 7-Segment Display
- 1.4. Programming of 7-Segment Display

## **13. Interfacing of Anatomy of Robot**

14.1. Assembling of Robot

## **14. Introduction to Timer/Counter**

- 15.1. What is Timer/Counter
- 15.2. Application of Timers/Counter
- 15.3. Registers of Timers/Counter's Different Modes
- 15.4. Programming on Atemga8 Timers/Counter

## **15. Introduction to Interrupts**

- 16.1. What is interrupts
- 16.2. Application of Interrupts
- 16.3. Registers of Interrupts Different Modes
- 16.4. Programming on Atmega8 Interrupts

### **16. Introduction to Analog to Digital Convertor (ADC)**

17.1. ADC, How it works???

41

 $\mathbf{L}$ 

- 17.2. Different Mode and Registers of ADC
- 17.3. Programming ADC

#### **17. Serial Communication**

- 18.1. Difference between Parallel and Serial Communication
- 18.2. USART / UART Protocol
- 18.3. RS232 Standard
- 18.4. TTL Converter
- 18.5. UART Programming

#### **LIVE Projects Covered**

- 1. LED Blinking
- 2. Running LEDs
- 3. Sand Glass Filling of LEDs
- 4. Decoration LEDs/ LED Patterns Etc.
- 5. Sensor Interfacing
- 6. DC Motor Driving
- 7. Black Line Follower using two IR-Sensor
- 8. White Line Follower using two IR-Sensor
- 9. Sound Operated Robot
- 10. Light Searching Robot
- 11. Wall follower Robot
- 12. Edge Avoider Robot
- 13. Intelligent Line Follower Robot
- 14. Grid Solving Robot (DEMO)
- 15. Mobile Controlled Robot
- 16. Blinking LEDs using TIMER0
- 17. Blinking LEDs using Interrupts
- 18. Stepper Motor Driving (DEMO)
- 19. Servo Motor Driving (DEMO)
- 20. Displaying your Name on LCD
- 21. Blinking Text on LCD
- 22. Automatic Counting of Numbers using LCD
- 23. Seven Segment Display
- 24. Seven Segment Multiplexing
- 25. Digital Voltage Measurement
- 26. PC to µC Communication
- 27. µC to PC Communication

## **15 Days KIT Contains**

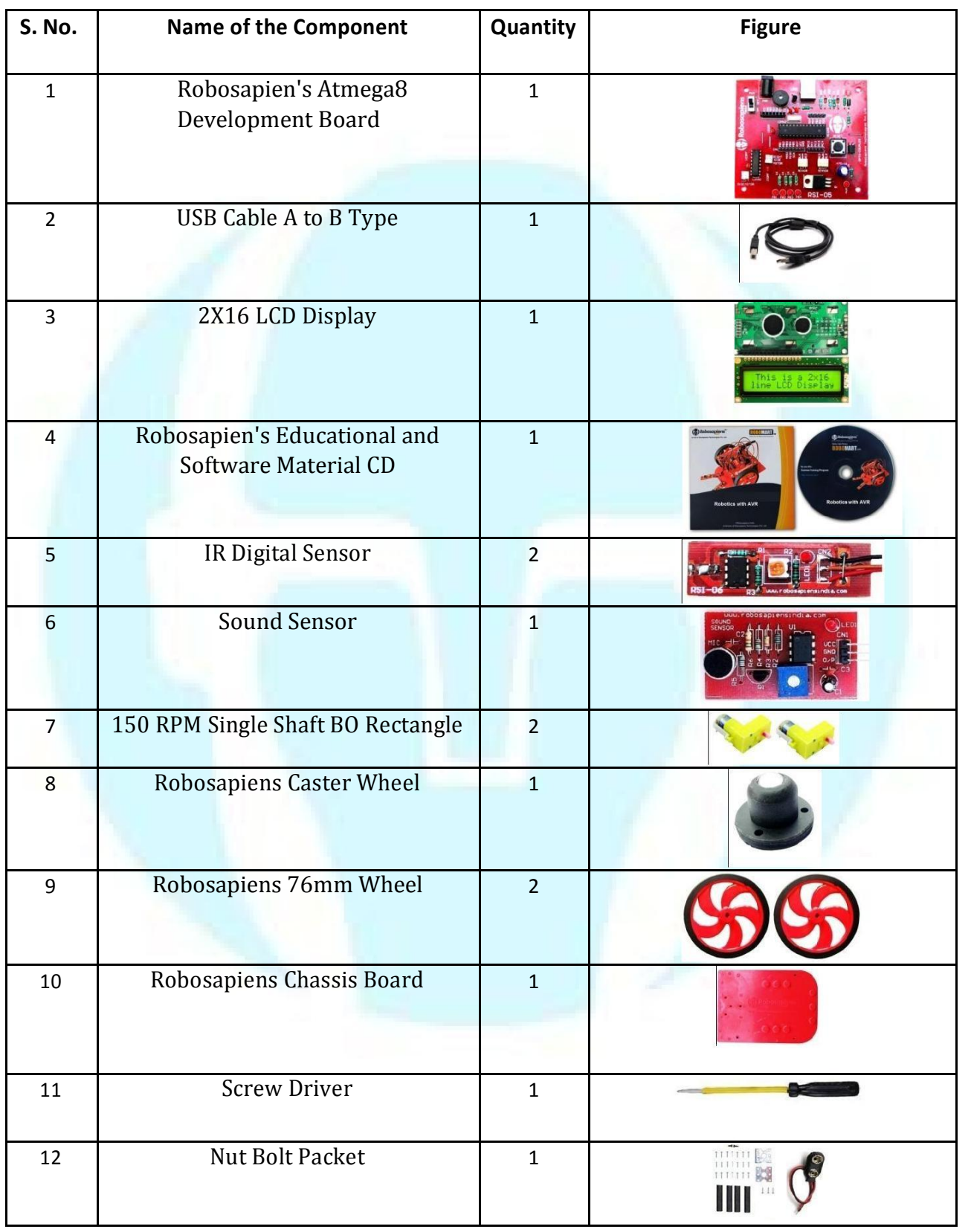

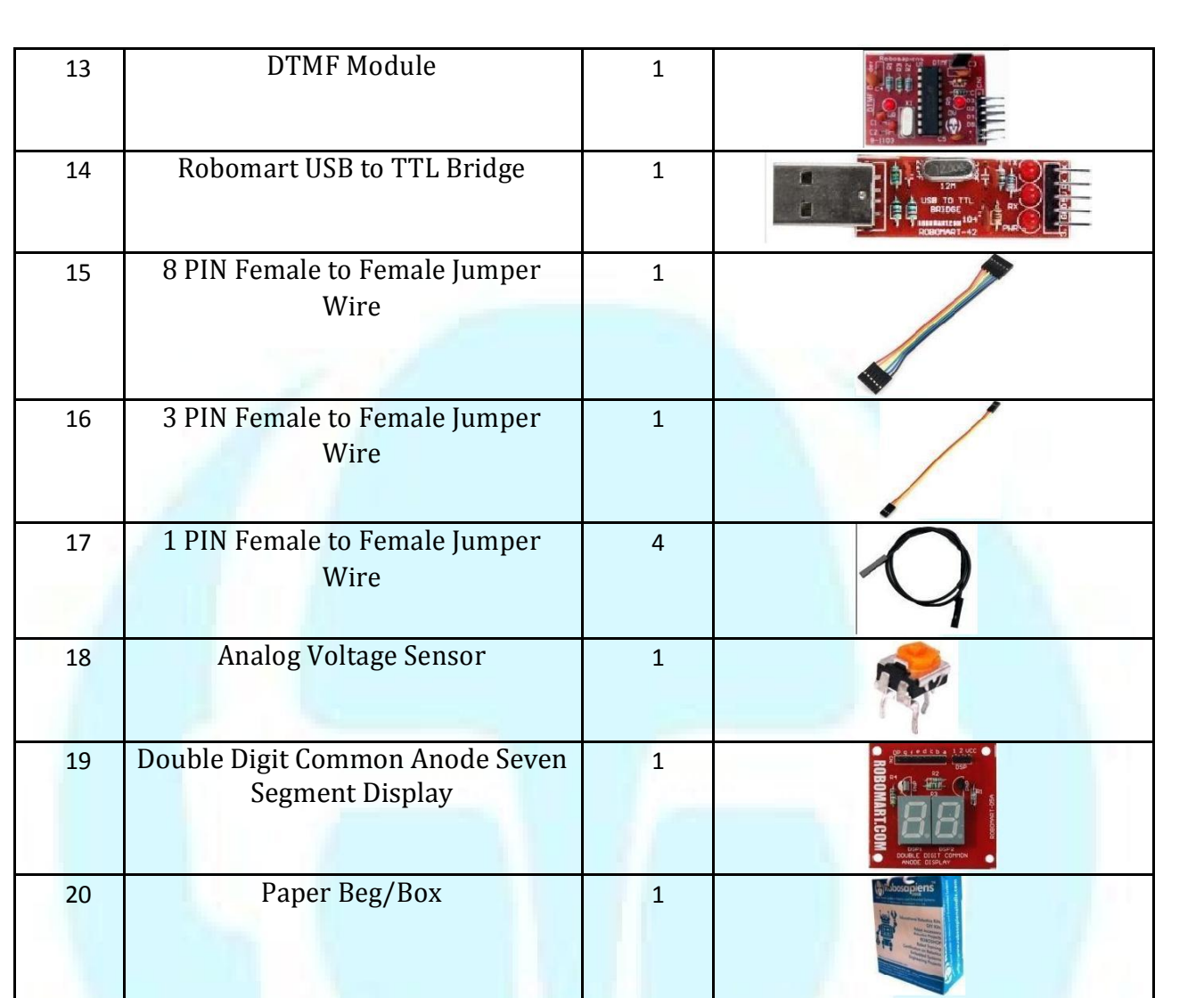